FractalArts 2002 Free [2022-Latest]

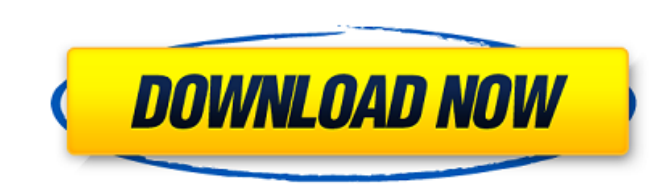

#### **FractalArts 2002**

Fractal Arts - part of the Ultimate Edition - is a complete fractal generator that provides you with the ability to create and save fractal images of any dimension, at any zoom and resolution. It can create the most dazzli the amount of fractals at different zoom levels \* Set the zoom levels \* Set the fractal scaling factor \* Create a fractal in 1-3d \* Create a fractal on any imported image or clip art \* Create a custom fractal in a geometri image for your desktop background \* Save the FractalMatrix in a Vector Graphics file format \* Set the fractal type (irregular, self-similar, fractal, Mandelbulb, etc.) \* Set the fractal algorithm (Weierstrass, Penrose, Man zoom levels) \* Set the fractal size \* Set the fractal size \* Set the fractal color and temperature \* Set the fractal seed \* Set the number of replications \* Export a self-similar fractal image at different zoom levels \* Ex to a fractal image \* Show color gradient along fractal \* Get the fractal parameters (size, number of fractals, etc.)

# **FractalArts 2002 Crack Free Download [Updated] 2022**

■Breathtaking fractal graphics from the award winning FractalArts fractal animation suite. ■ Add unlimited fractals to your collection - just add a directory full of fractals to the FractalArts folder. ■ Add over 40 trans wait time before a fractal starts. This is especially useful to create an illusion of movement, or create a set of fractals in motion. 2 Resampling feature allows you to set your monitor to either 96 dpi or 2304 dpi (defau procedure: 2 Open or create a New FractalArts folder. 2 Double-click on FractalArts.exe to start the installation. 2 Choose the options of your choice. 2 Click the Installation will be completed in 3 minutes. 2 All the opt create and generate their favorite fractals. FractalArts is the ultimate tool for developing a diverse collection of fractals for either: [2] illustration and commercial art. [2] Personal collection and help your students modify and print PDF files. Users are unable to view the original PDF files, but can easily add bookmarks, search, change fonts, color settings, or add text in their original PDF files 09e8f5149f

## **FractalArts 2002 Crack + X64**

More information is available on the "Features" tab or under the "FAQ" link on this page. The "Details" tab provides instructions on how to get FractalArts 2002 working on your computer. "FractalArts 2002 Overview: Fractal Screensavers: 2 The Ethereal 2 The Nirrored Window 2 The Heat Fractal 2 The Wings of Ambrosia 2 The Wings of Ambrosia 2 The Fractal World 2 New Fractals 2 The Every-Day-Looks-Great-Every-Day-Looks-Great-Every-Day Fractal 2 The Colossal 7 The Hairy 7 The Full Black Escapes 7 The Soft Gradient 7 The Wavy Escapes 7 The Wavy Escapes 7 The Dark 7 The Dark 7 The Dark Eyes 7 The Dark Filling 7 The Dark Filling 8creen 7 The Subtle Bubbles Screen 7 T Convex-Concave Screen **7** The Subtle Convex-Concave With Flat Lines **7** The Subtle Convex-Concave With Flat Lines Screen **7** The Subtle Convex-Concave With Flattened Circles

#### **What's New in the?**

Fractals are a unique art form using mathematical formulas to create art with an infinite diversity of form, detail, color and light. In simple terms, a fractal is a graphical image that represents the behavior of a mathem snowflake to a massive chaotic thunderhead cloud. But regardless of their symmetry or level of chaos fractals are everywhere we look and hopefully the beauty of this fractal art captivates your imagination! Fractals are, a differences are that the scale of the sand tiger is larger or smaller than the real tiger. Fractals come in many forms. You can create fractals of paint streaks or tire tracks. You can create fractals that mimic leaf veins mathematics. You can create fractals as ordinary drawings, and even perform fractal operations in the paint program. With FractalArts 2002, you can use any of these paint operations on any type of image. You can translate, Examples Library have also been automatically included in the program. You can view fractal images in this library as JPEG or TIFF files, or you can create your own fractal images by drawing them directly in the program, a colors, are best viewed as GIFs.

## **System Requirements:**

For PC: OS: Windows XP/ Vista/ Win7 CPU: Intel Pentium 2.4Ghz or better, or AMD Athlon 1.2Ghz or better, or AMD Athlon 1.2Ghz or better RAM: 2 GB for free disk space NVIDIA GeForce 8800GT or ATI Radeon HD 2600 or better, o

<http://majedarjoke.com/2022/06/08/magicmove-crack-incl-product-key-free-download-win-mac/> <http://dottoriitaliani.it/ultime-notizie/bellezza/sliq-submitter-lite-crack/> <https://purosautoskansas.com/?p=32080> <http://jwbotanicals.com/wp-content/uploads/2022/06/LetMeType.pdf> <https://www.cryptoaccountants.tax/wp-content/uploads/2022/06/tagfun-1.pdf> [https://gotblockz.com/upload/files/2022/06/mLASohm1QLkWjaRmveir\\_08\\_4a9209bfefdeea142dc8e8362b6e375a\\_file.pdf](https://gotblockz.com/upload/files/2022/06/mLASohm1QLkWjaRmveir_08_4a9209bfefdeea142dc8e8362b6e375a_file.pdf) [https://palqe.com/upload/files/2022/06/VZRvwaKtfoCpNaiuznHJ\\_08\\_b04d17e9864e80185ba95c0c1f1e8c97\\_file.pdf](https://palqe.com/upload/files/2022/06/VZRvwaKtfoCpNaiuznHJ_08_b04d17e9864e80185ba95c0c1f1e8c97_file.pdf) [https://vineyardartisans.com/wp-content/uploads/2022/06/Generate\\_Random\\_Spanish\\_Names\\_Software.pdf](https://vineyardartisans.com/wp-content/uploads/2022/06/Generate_Random_Spanish_Names_Software.pdf) <https://totalcomputer.it/wp-content/uploads/2022/06/ragumar.pdf> <https://adoseofaesthetik.com/wp-content/uploads/2022/06/Amplify.pdf> [https://unsk186.ru/wp-content/uploads/Obfuscar\\_Mapping\\_Parser\\_Crack\\_\\_Download\\_WinMac.pdf](https://unsk186.ru/wp-content/uploads/Obfuscar_Mapping_Parser_Crack__Download_WinMac.pdf) <http://mimnon.org/wp-content/uploads/2022/06/Trident.pdf> <https://hamrokhotang.com/advert/syncnotes-crack-latest/> [https://ipa-softwareentwicklung.de/wp-content/uploads/2022/06/ACleaner\\_Crack\\_\\_Free\\_X64\\_Latest.pdf](https://ipa-softwareentwicklung.de/wp-content/uploads/2022/06/ACleaner_Crack__Free_X64_Latest.pdf) <https://cefcredit.com/123-hidden-sender-crack/> <http://ciying.info/?p=16473> <http://www.kitesurfingkites.com/?p=2396> <https://signscarover1976.wixsite.com/presivanrum/post/malware-immunizer-crack-free-license-key-free-x64-updated> <http://geniyarts.de/?p=3558> http://www.fuertebazar.com/wp-content/uploads/2022/06/DevIL\_Crack\_Free\_Final\_2022.pdf